# **Question: 1**

Select two statements that correctly describe adapters. (Choose two.)

A. Adapters have accessible properties, methods, and events that launch, monitor, and expose enterprise applications for automation.

B. An adapter allows users to integrate with an application built on a specific platform.

C. An adapter orchestrates the deployment of a robotic solution and monitors the robots of the robot worker pool.

D. An adapter integrates with Windows applications by using a self-hosted REST service through application JavaScript.

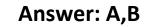

# **Question: 2**

You add a MessageDialog component to an automation. Based on the following image, which option shows the configuration settings that generates the message dialog?

| No Account Exists                                               |                       |                     |
|-----------------------------------------------------------------|-----------------------|---------------------|
| ? The account does processing?                                  | not occur. Would yo   | ou like to continue |
| [                                                               | Yes                   | No Cancel           |
|                                                                 | Appearance            |                     |
| (i) messageDialog2                                              | Buttons               | YesNoCancel         |
| Show                                                            | Caption               |                     |
| <ul> <li>The account does not occur</li> <li>caption</li> </ul> | DefaultButton<br>Icon | Button2             |
| ⊡Result                                                         | Behavior              | Question            |
|                                                                 | TopMost               | True                |
|                                                                 | Data                  |                     |
|                                                                 | Message               |                     |
|                                                                 | Design                |                     |
|                                                                 | (Name)                | messageDialog2      |

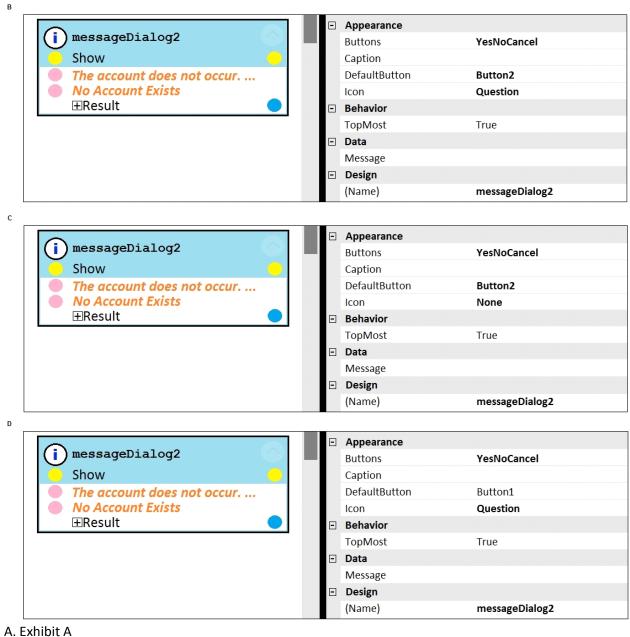

- B. Exhibit B
- C. Exhibit C
- D. Exhibit D

Answer: D

**Question: 3** 

You are designing an automation that adds new customers to an online insurance web site. If a customer exists, a pop-up window is displayed with an error message, which closes automatically after 35 seconds.

While debugging the automation, you notice that you are receiving a control not created exception message in the Add Customer procedure after a page navigation occurs.

How do you resolve the exception?

A. Add a missing created event in the Add Customer procedure.

B. Ensure the waitForCreate timeout is longer than 35 seconds in the Add Customer procedure.

C. Ensure the isCreated timeout is longer than 35 seconds in the Add Customer procedure.

D. Add a missing waitForEvent.Exists method in the Add Customer procedure.

### Answer: D

#### Question: 4

Pega Robotic Coding Standards suggest organization of project components. You have added the \_GC\_CRM project item to the CRMPrj.

Which three components are recommended to be placed in the \_GC\_CRM project item? (Choose three.)

A. ForLoop

B. Switch

- C. stringUtils
- D. messageDialog
- E. dateTimeUtils

## Answer: C,D,E

#### **Question: 5**

Which of the following controls cannot be added to the Windows form?

- A. ComboBox
- B. ProgressBar
- C. Pointer
- D. PictureBox

**Answer: C**